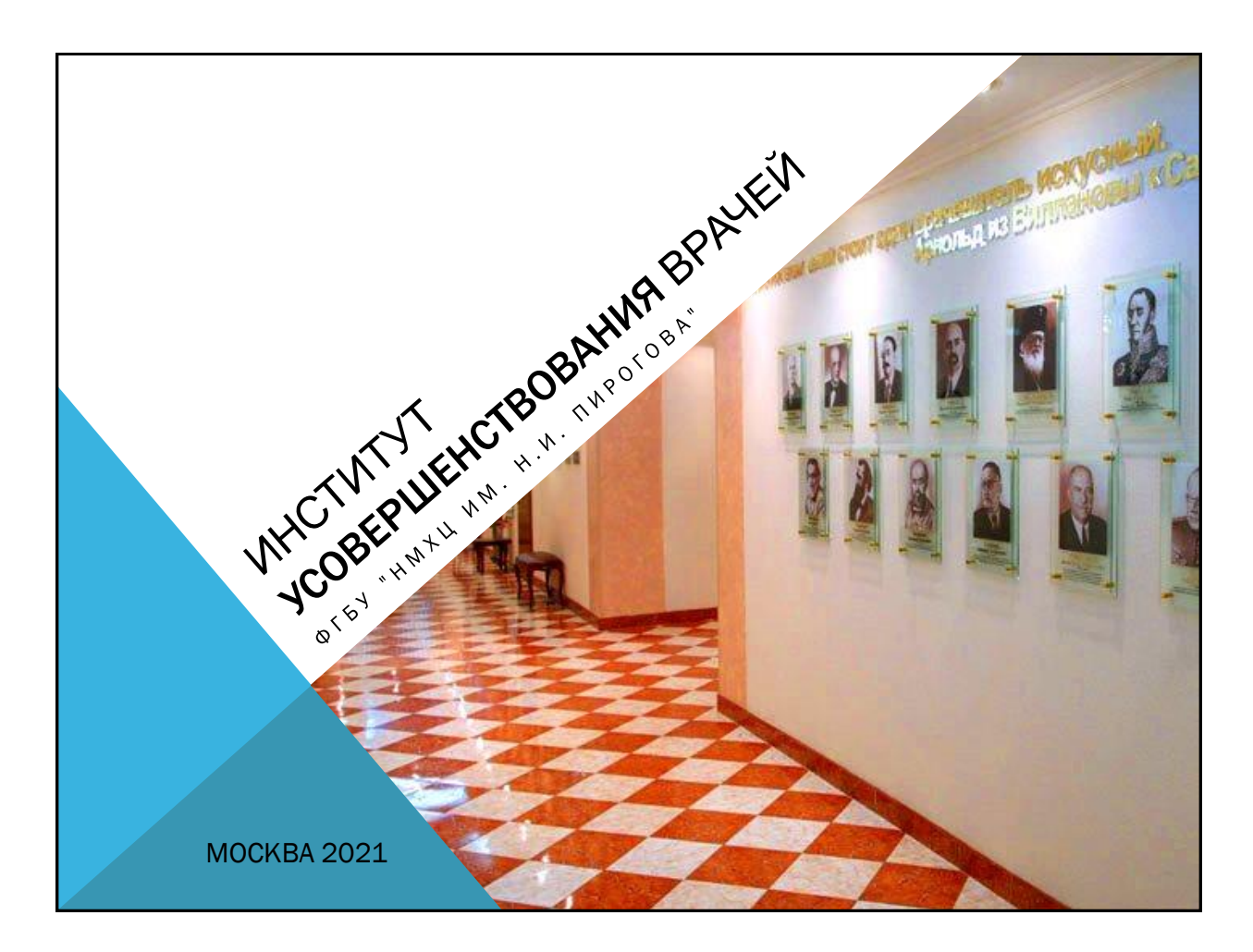

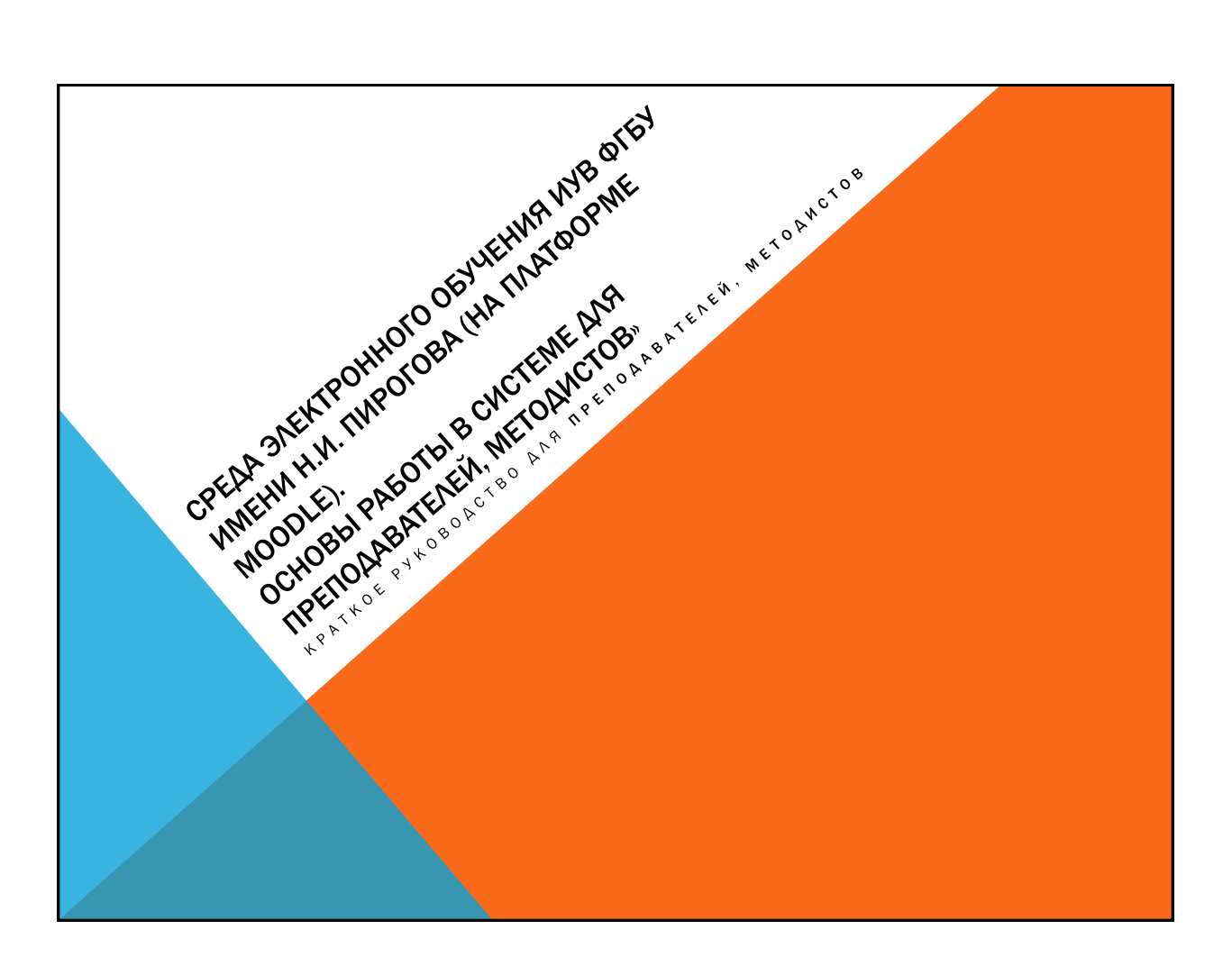

1. АДРЕС ПОРТАЛА ОБУЧЕНИЯ HTTPS://SDO.PIROGOV-CENTER.RU 2. СКОПИРУЙТЕ И ВСТАВЬТЕ АДРЕС В СТРОКУ ЛЮБОГО БРАУЗЕРА Яндекс A https://sdo.pirogov-center.ru Яндекс  $O7x$ Яндекс  $\circledast$  https://sdo.pirogov-center.ru Почта দ্ধ днем -2, завтра -1 Перевод Все закладки | Недавно закрытые  $\bigoplus$  A

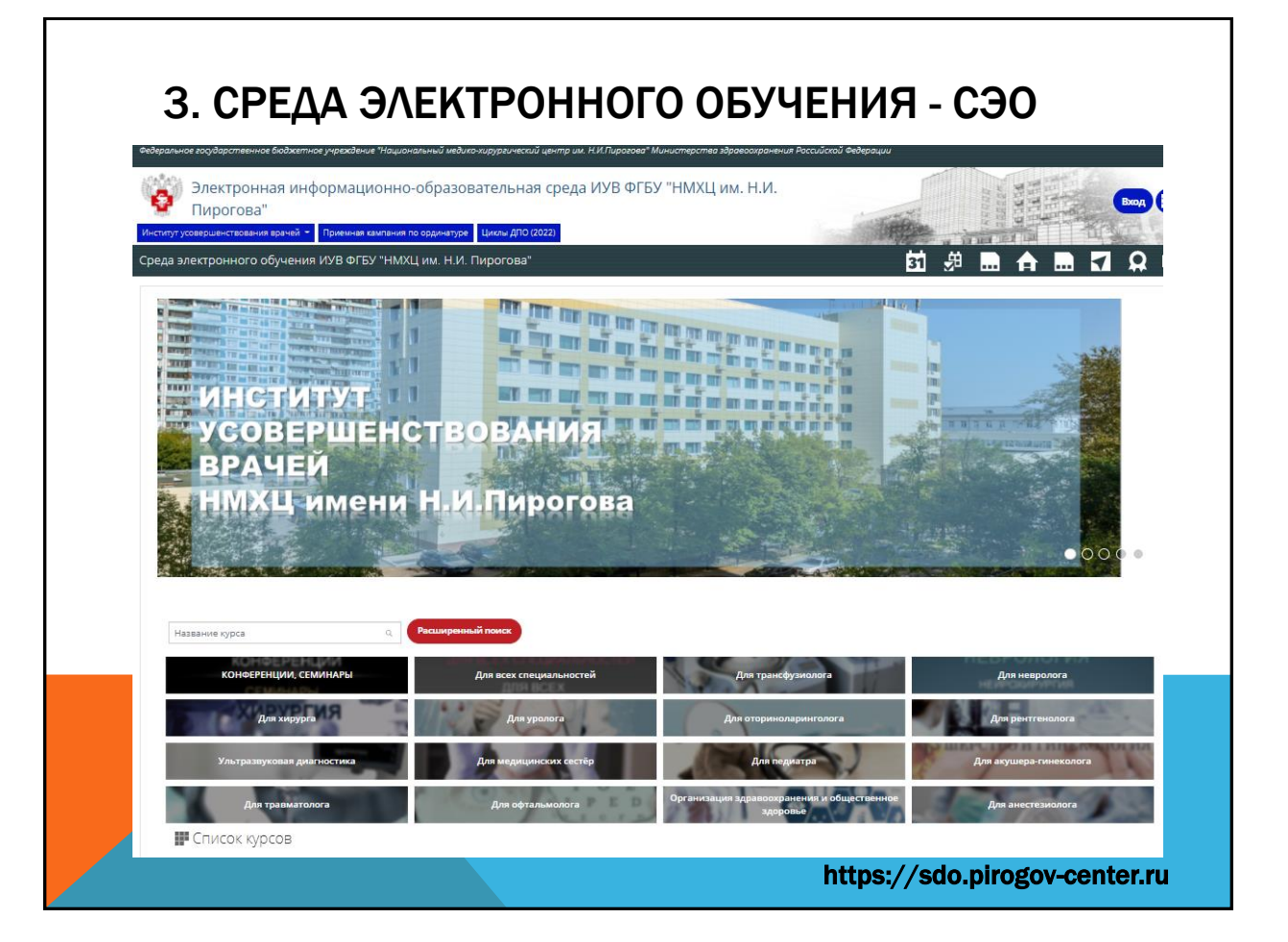

4. НАЖМИТЕ КНОПКУ «ВХОД» ДЛЯ АВТОРИЗАЦИИ В ЛИЧНОМ КАБИНЕТЕ СЭО Вход 忠  $\overline{\mathbf{31}}$  $\bar{x}_A$  $\bullet$ ...  $\blacksquare$ a sa

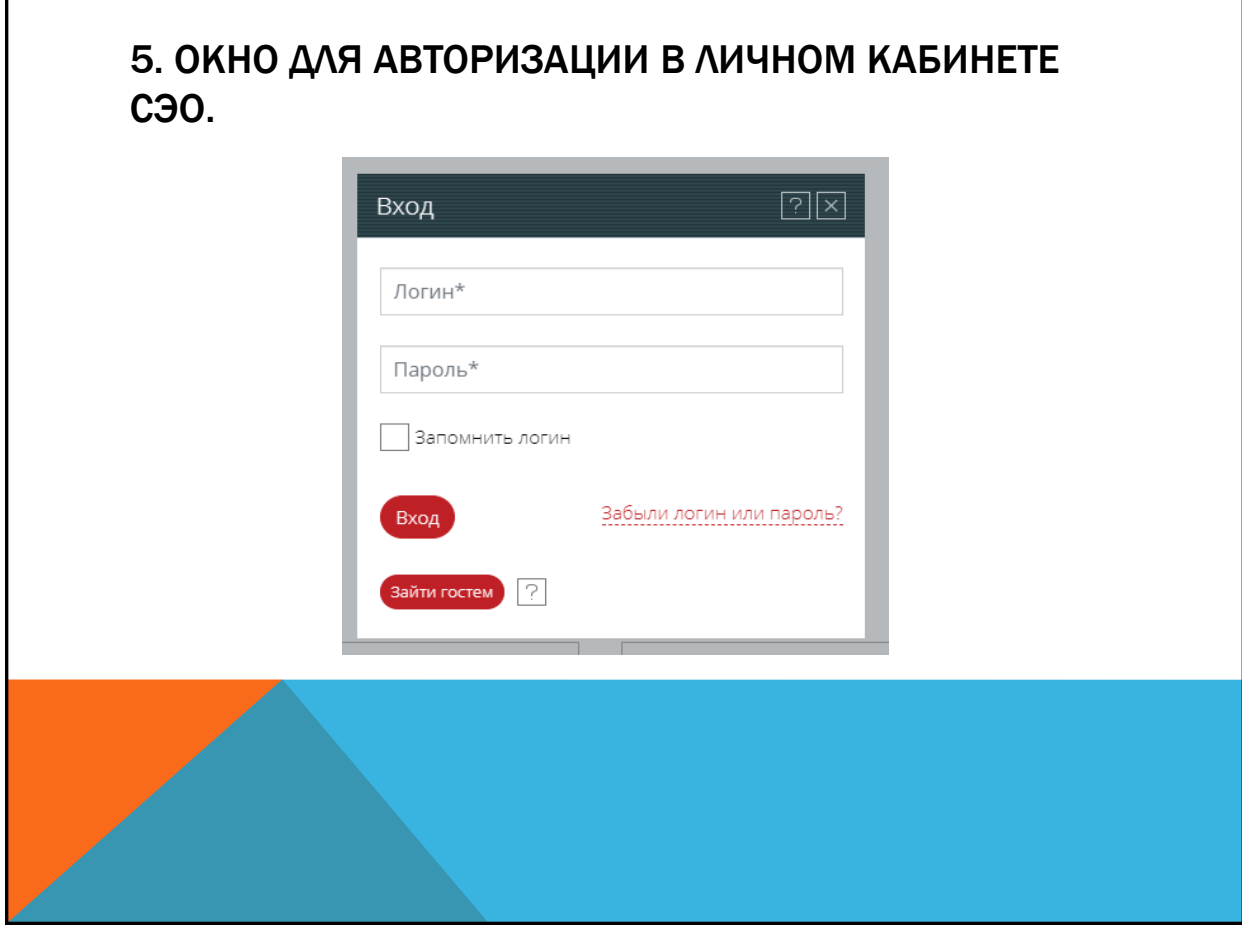

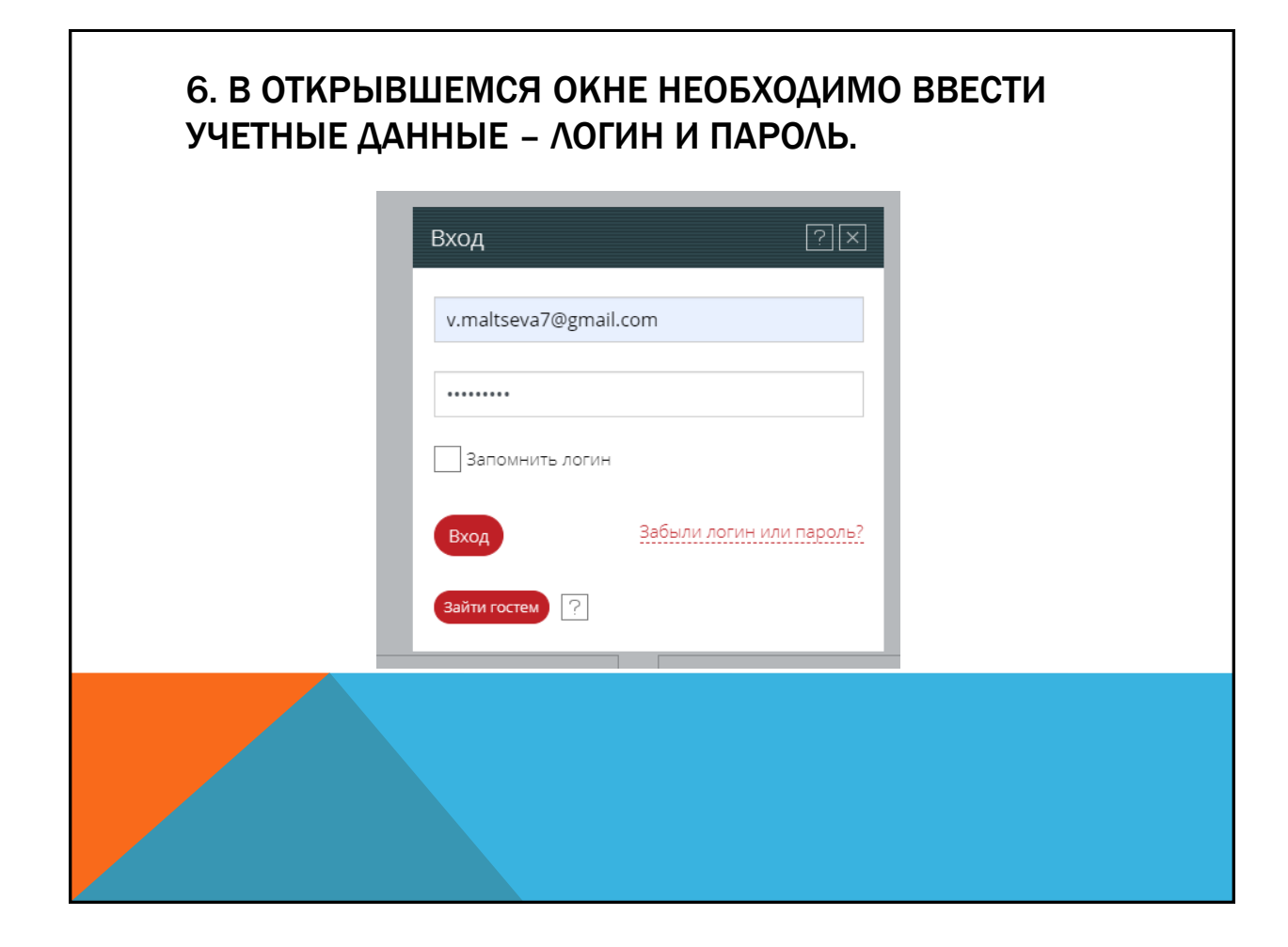

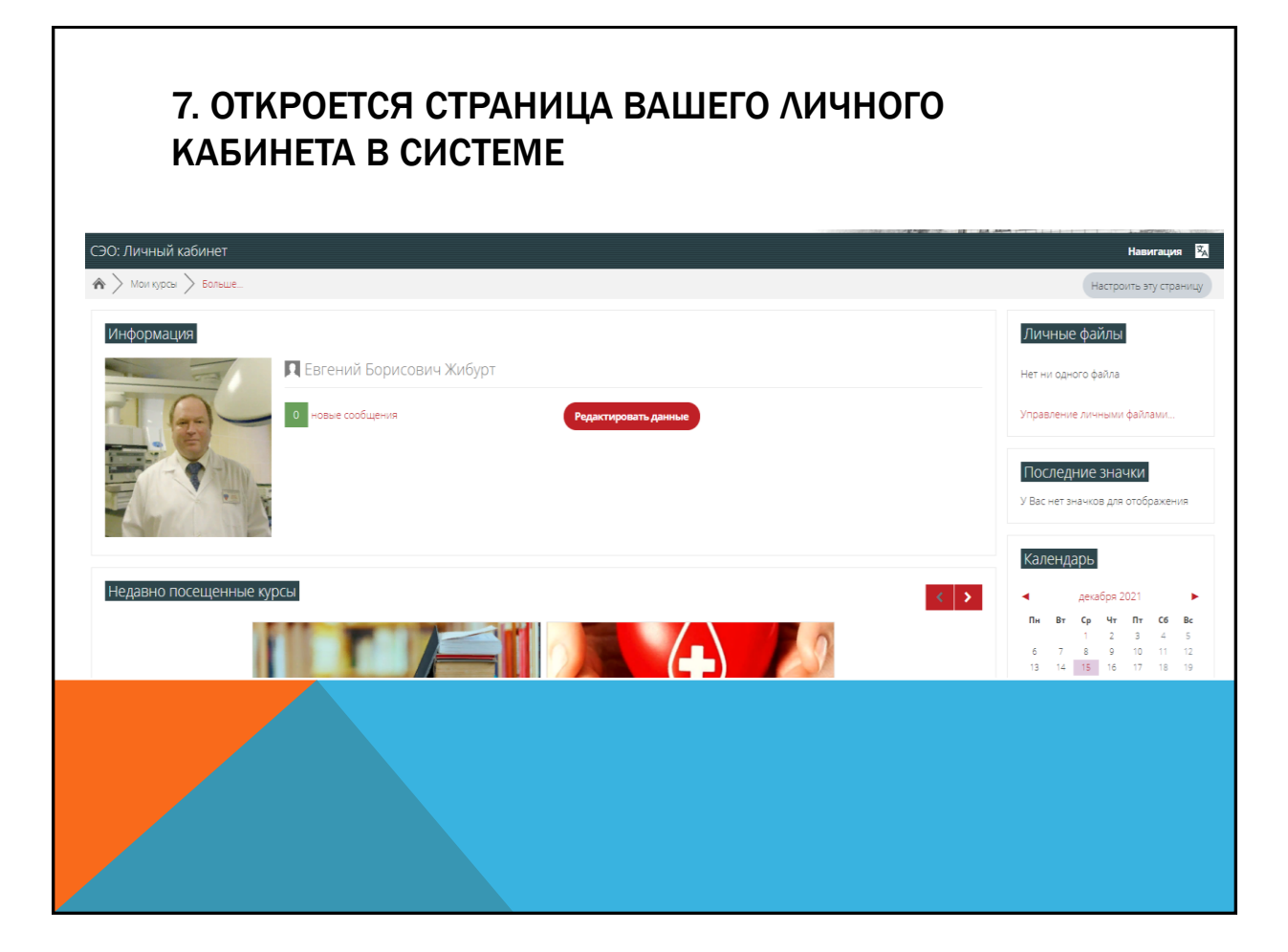

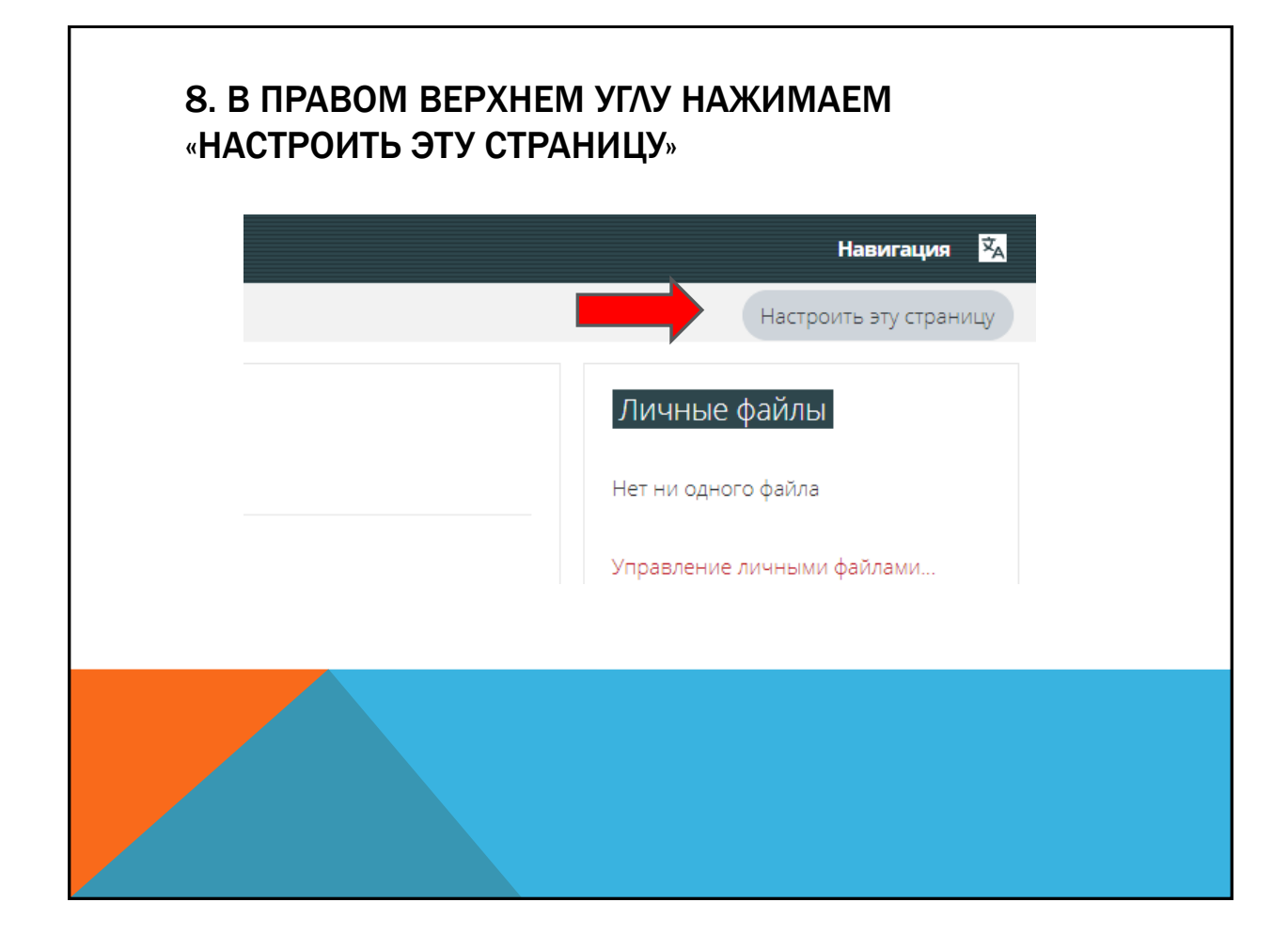

## 9. ОТКРОЕТСЯ СТРАНИЦА РЕДАКТИРОВАНИЯ ЛИЧНОГО КАБИНЕТА

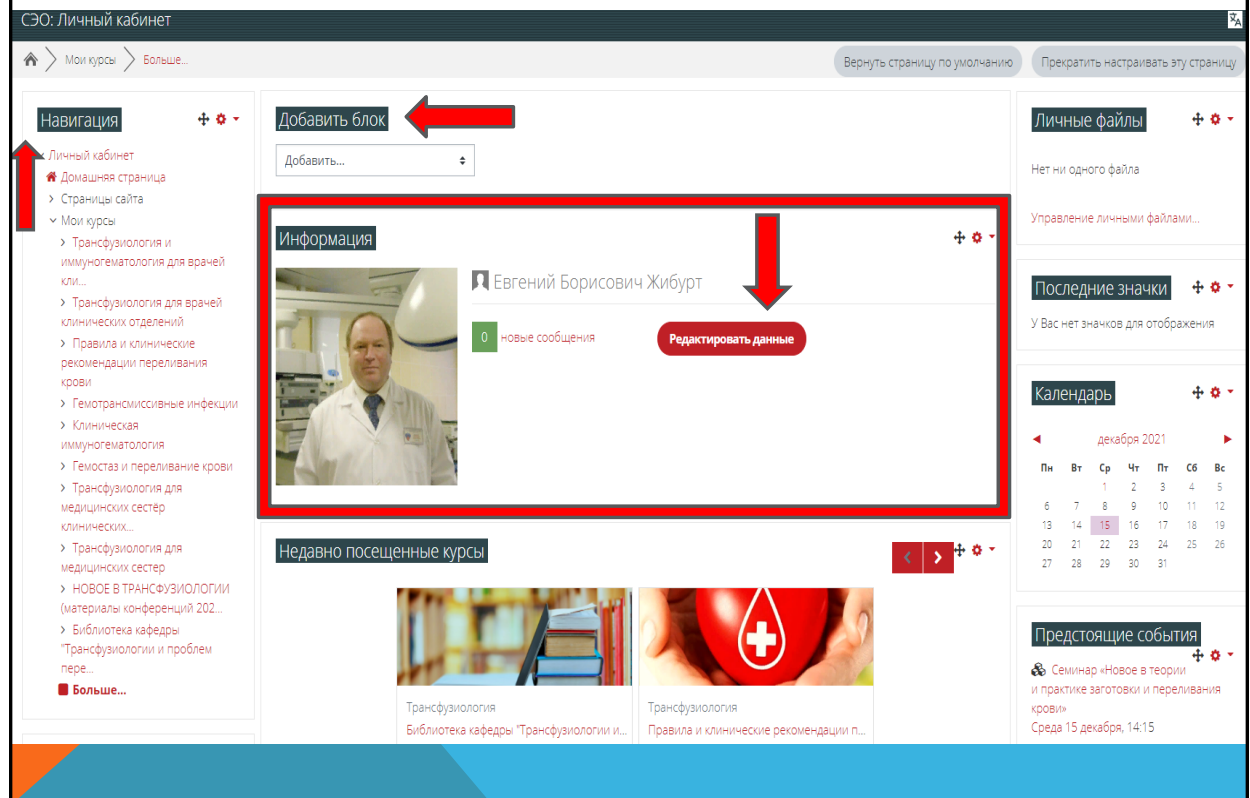

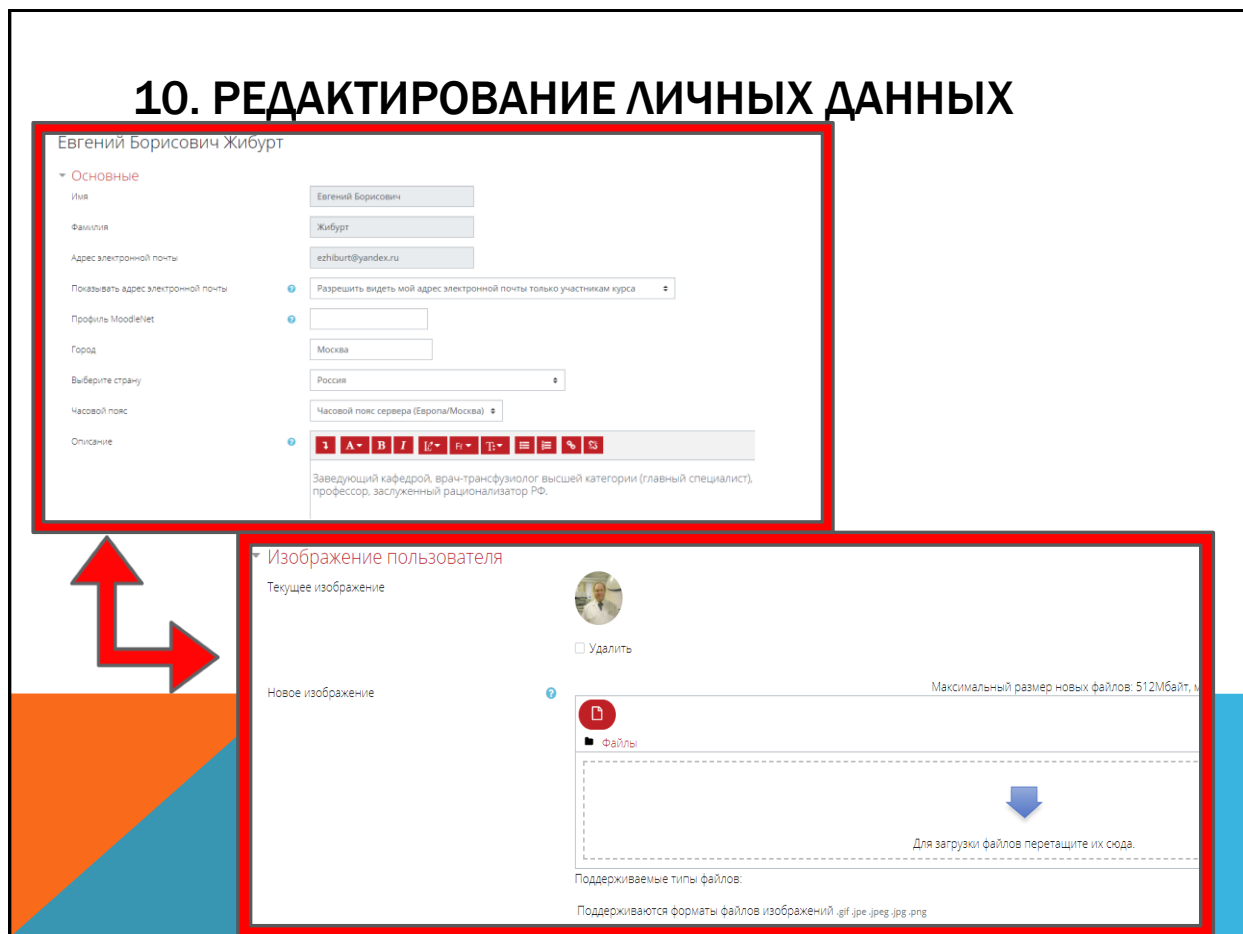

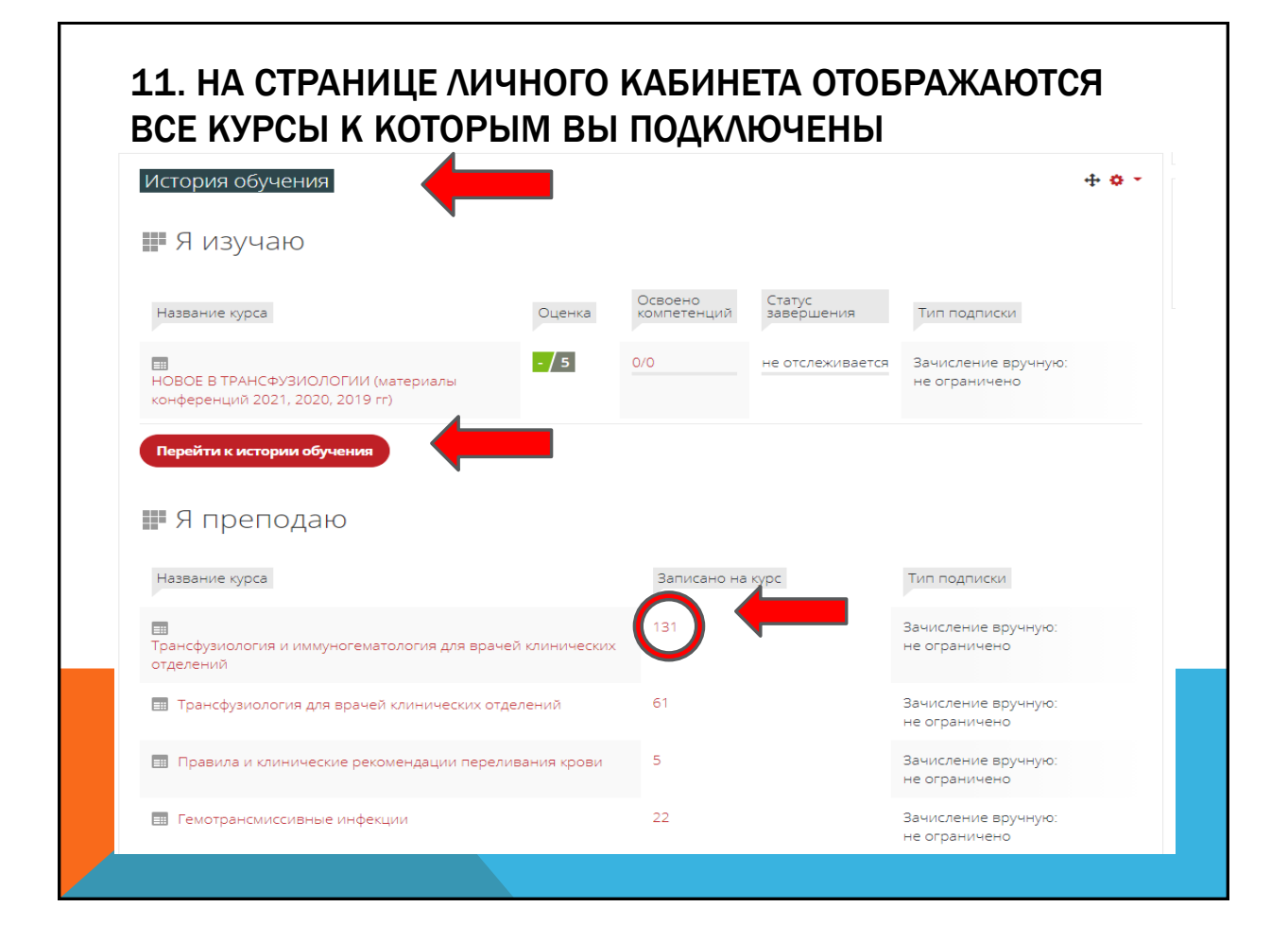

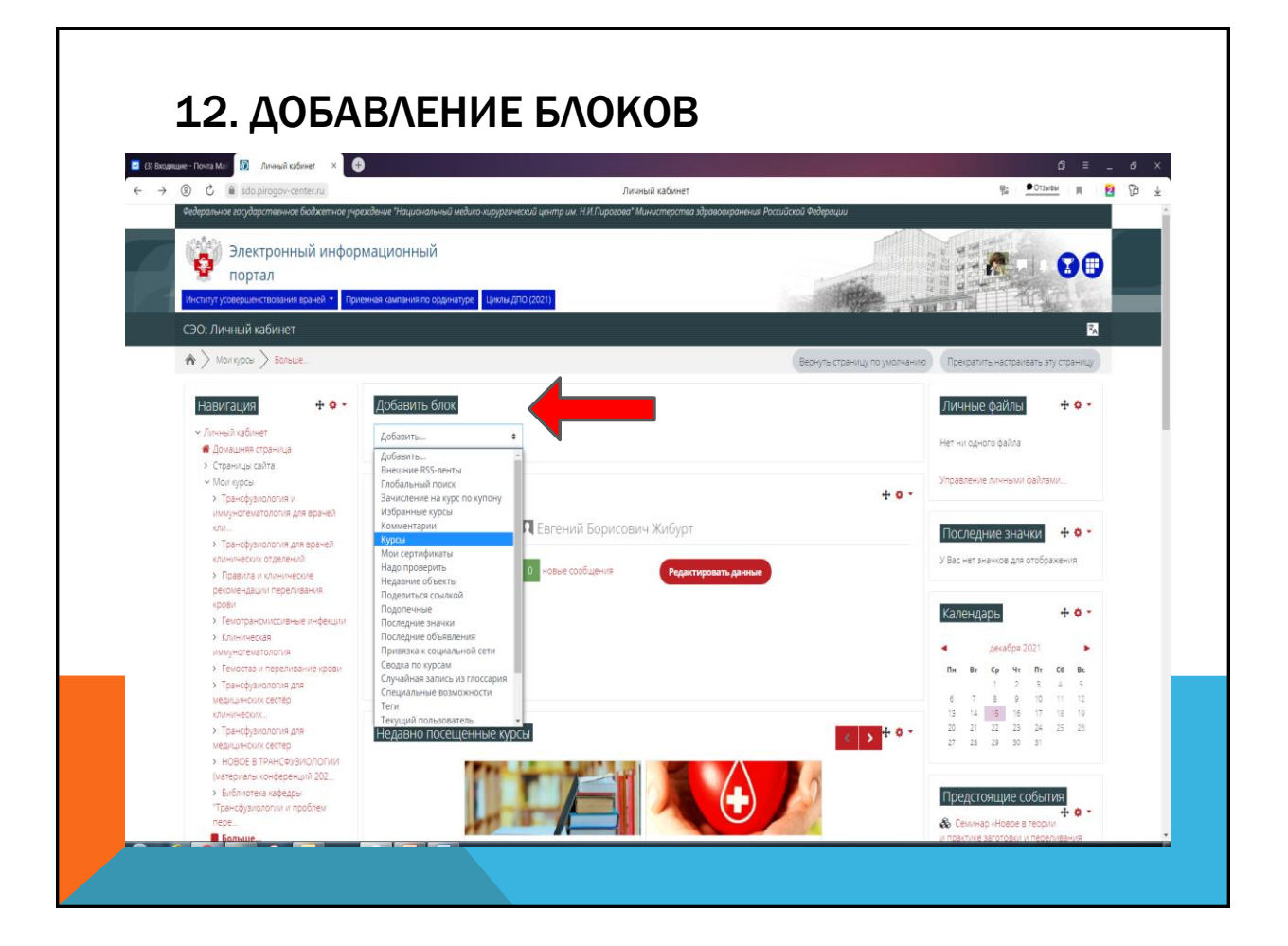

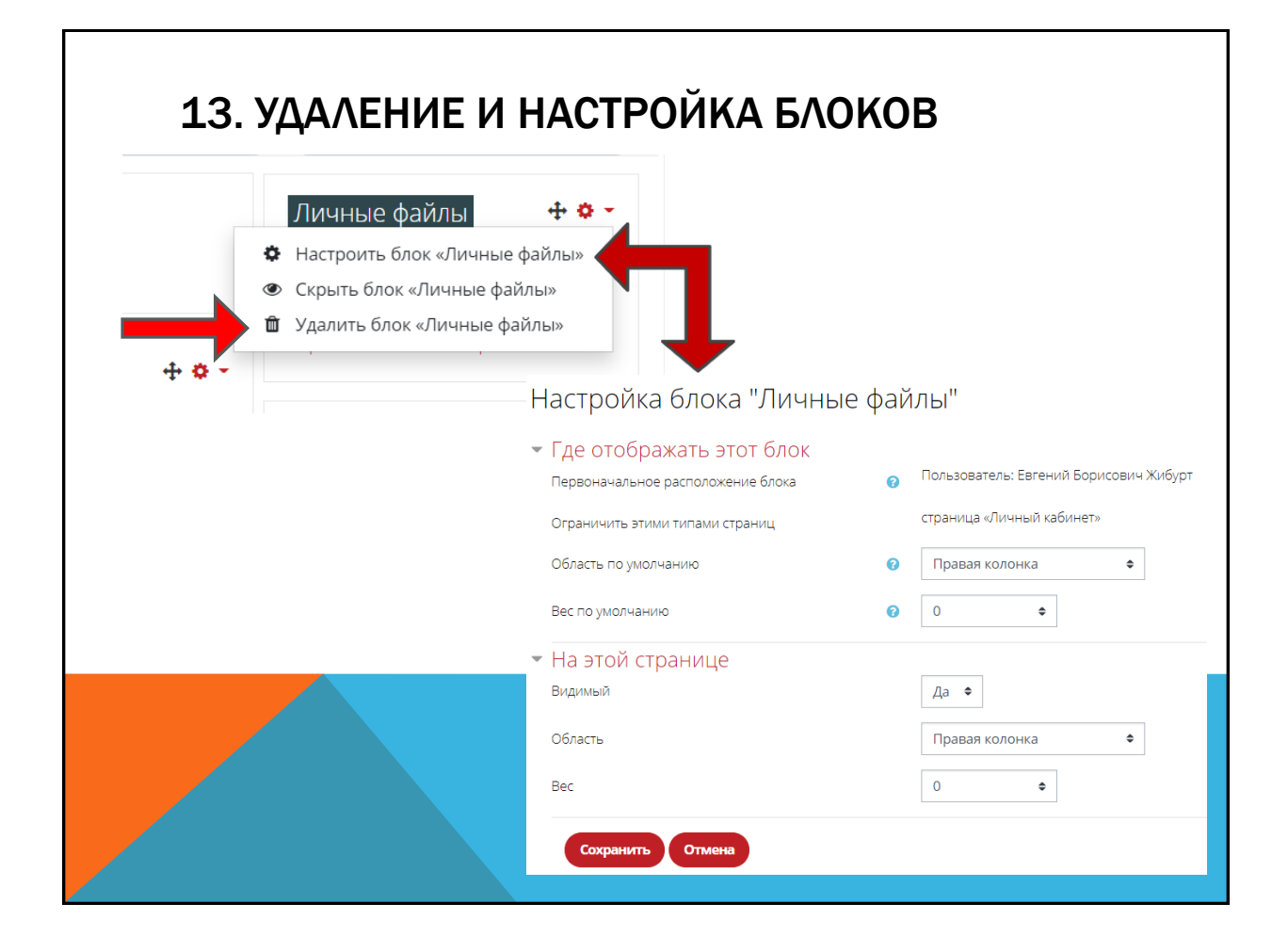

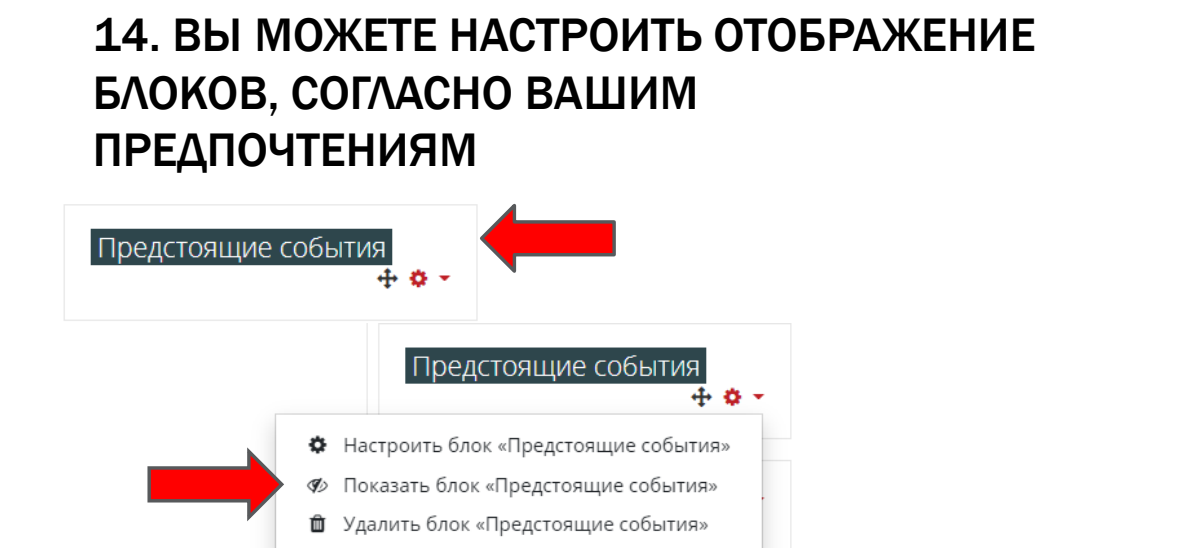

## Предстоящие события & XXII Всероссийская научно-практическая онлайнконференция с международным участием "Стандарты и индивидуальные подходы в клинической трансфузиологии" Четверг 16 декабря, 08:00 » Пятница 17 декабря, 18:00

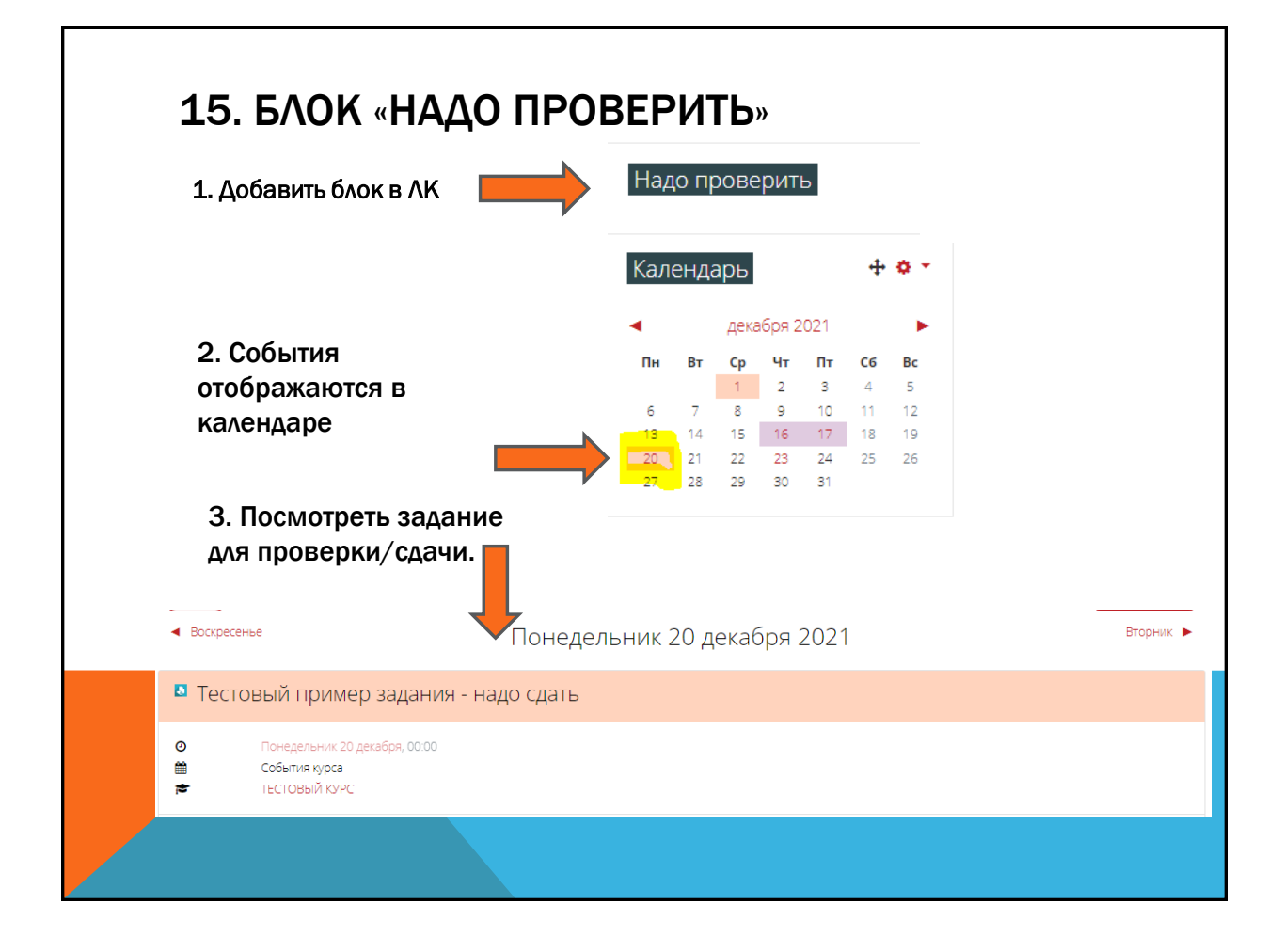

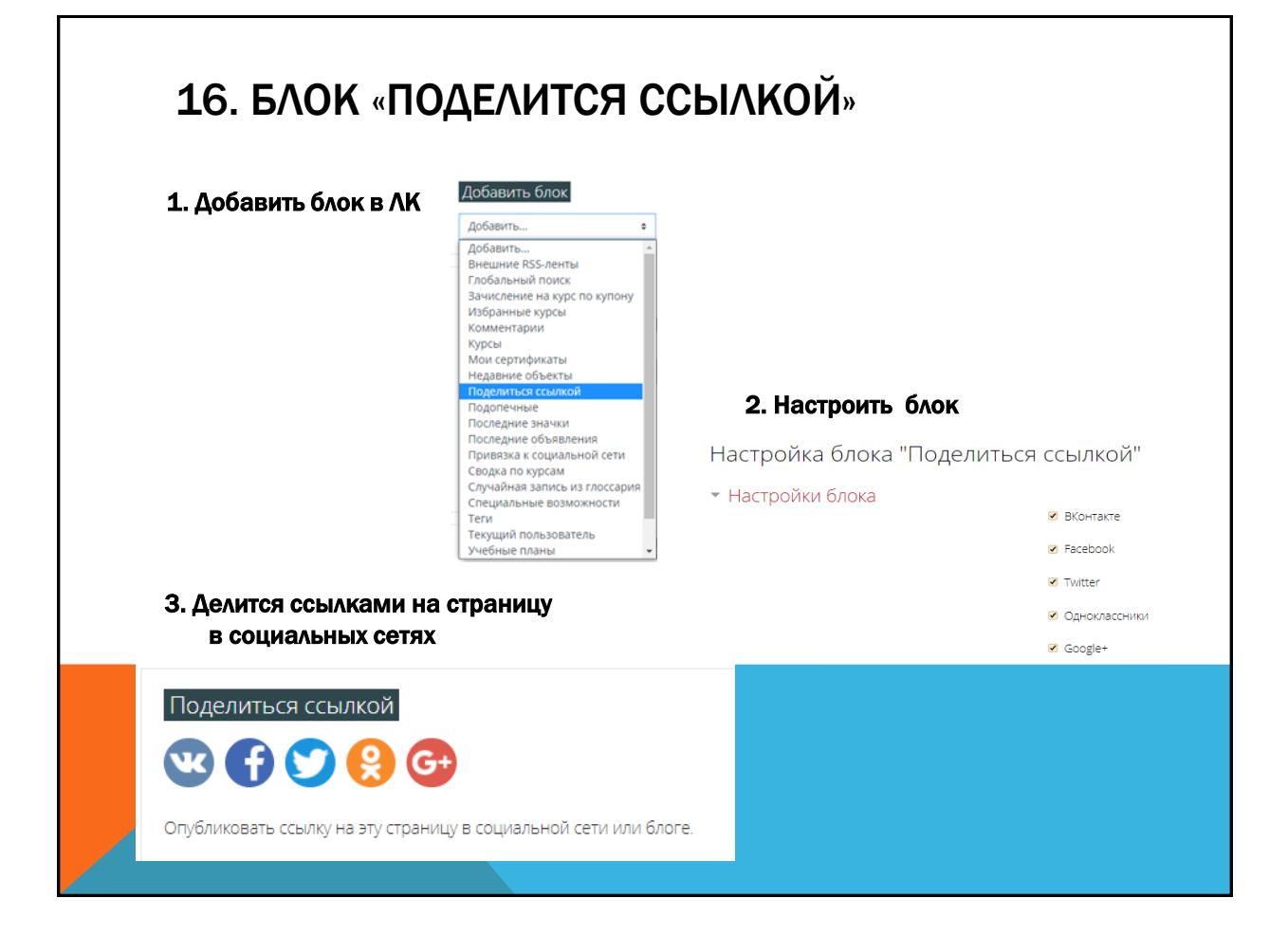

# 17. КАТЕГОРИИ КУРСОВ

НУльтразвуковая диагностика

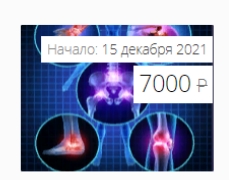

Ультразвуковая диагностика дегенеративных изменений опорнодвигательного аппарата Ультразвуковая диагностика

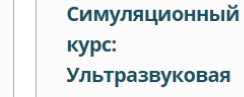

диагностика заболеваний гепатобилиарной зоны, кишечника Ультразвуковая диагностика

: 26 января 2022

18000 P

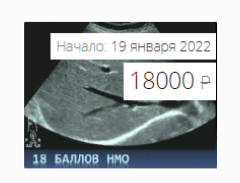

Симуляционный курс: Основы ультразвуковой диагностики. Ультразвуковая анатомия органов брюшной полости, забрюшинного

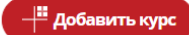

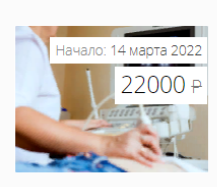

Ультразвуковая диагностика Ультразвуковая диагностика

Подробнее

## 18. СТРАНИЦА ОПИСАНИЯ КУРСА

Дата начала: 14 марта 2022 22000 Р

#### Контакты:

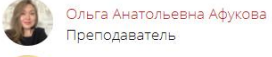

Анна Николаевна Павлова Преподаватель

#### Ультразвуковая диагностика

#### Количество часов: 144

Категории слушателей: врачи ультразвуковой диагностики

Вид обучения: повышение квалификации

Формы обучения: очно-заочная

Обучение платное (22 000 рублей)

#### Получаемый документ: удостоверение о повышении квалификации установленного образца

#### Краткая аннотация курса:

Курс рассчитан на врачей ультразвуковой диагностики.

Теоретическая часть курса представляет собой лекции по ультразвуковой диагностике заболеваний органов и систем.

Обсуждаются современные точки зрения на проблемы ультразвуковой диагностики.

В процессе обучения мы используем учебно-исследовательский комплекс ультразвуковой диагностики ШЭЛЛ, который представляет собой точную имитацию процесса ультразвукового исследования с большим архивом записи клинических случаев, в том числе, с макетом для трансвагинальных исследований.

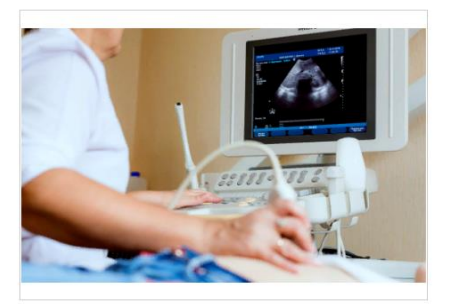

### 18. СТРАНИЦА ОПИСАНИЯ КУРСА (ПРОДОЛЖЕНИЕ)

#### Содержание программы:

1. Оценка знаний и умений в области ультразвуковой диагностики.

2. Ультразвуковая анатомия и диагностика заболеваний:

- органов брюшной полости и забрюшинного пространства;
- мочеполовой системы;
- поверхностно расположенных структур.
- 3. Итоговый контроль.

#### После прохождения обучения вы будете:

#### **ЗНАТЬ:**

- устройства и возможности ультразвукового оборудования;
- ультразвуковую анатомию;
- дифференциальную диагностику ультразвуковых признаков патологических изменений органов и тканей.

#### <u>УМЕТЬ:</u>

- использовать ультразвукового аппарат в зависимости от целей и задач исследования;
- проводить ультразвуковые исследования;
- формировать протокол и заключения по результатам исследования.

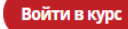

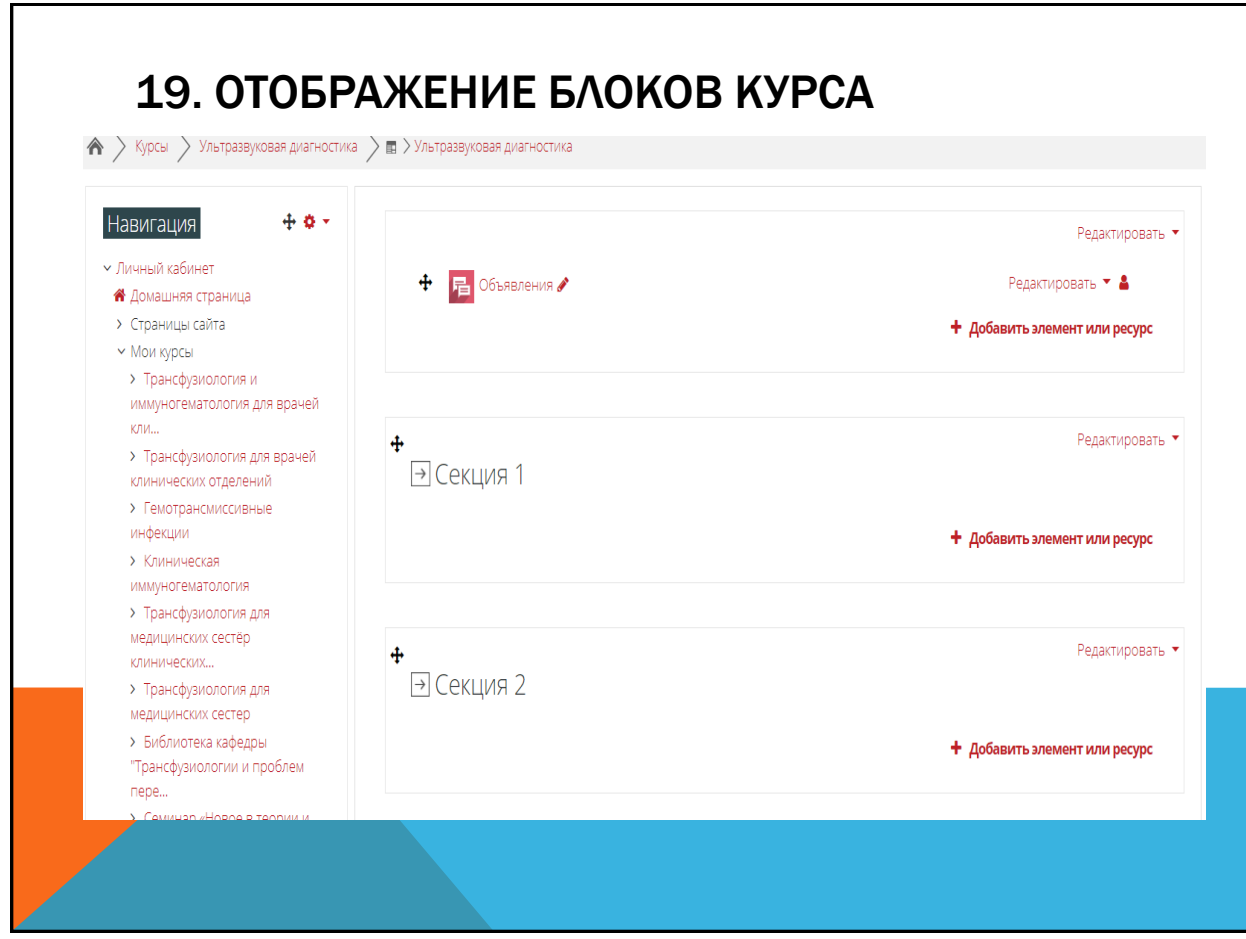

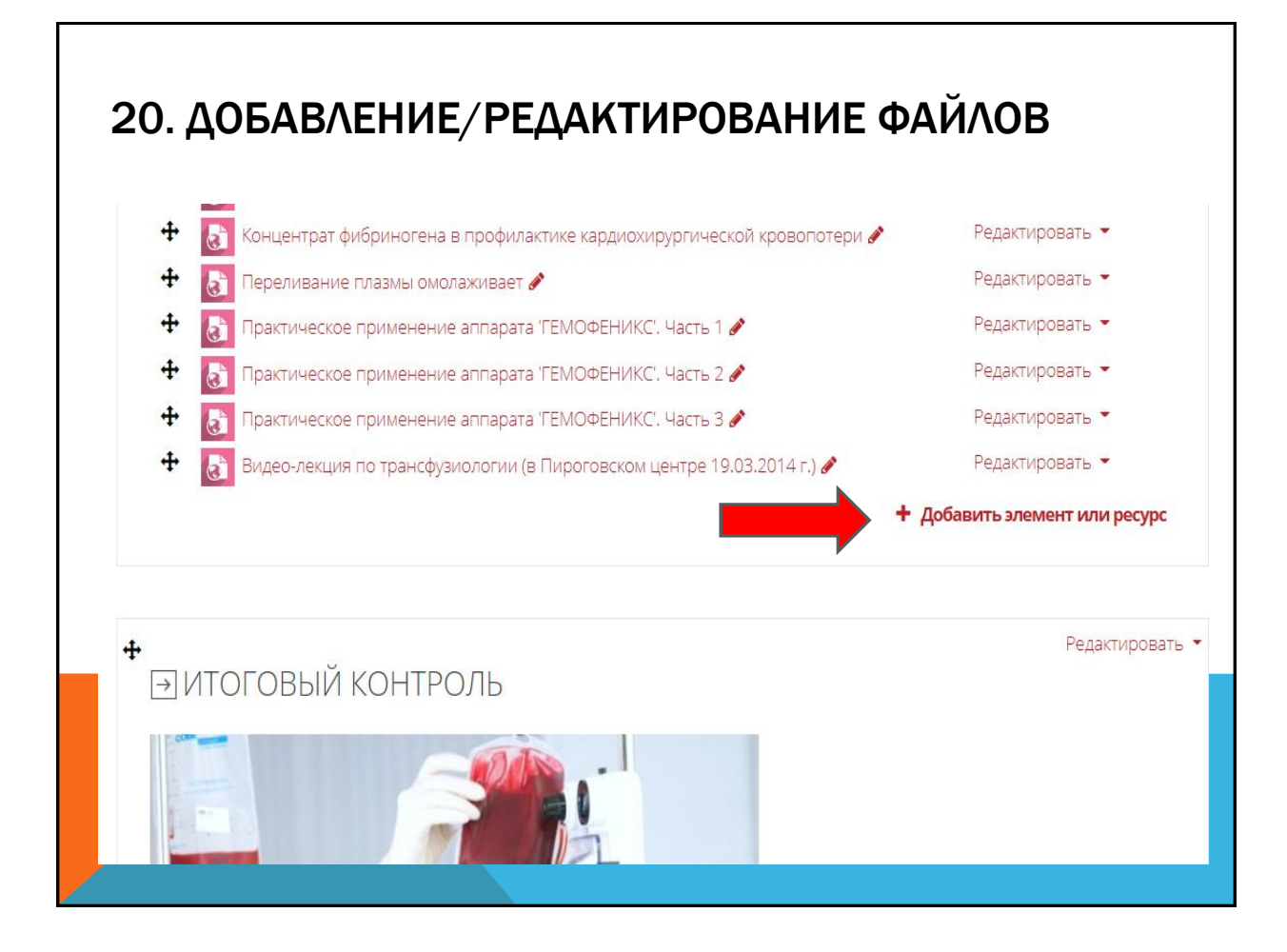

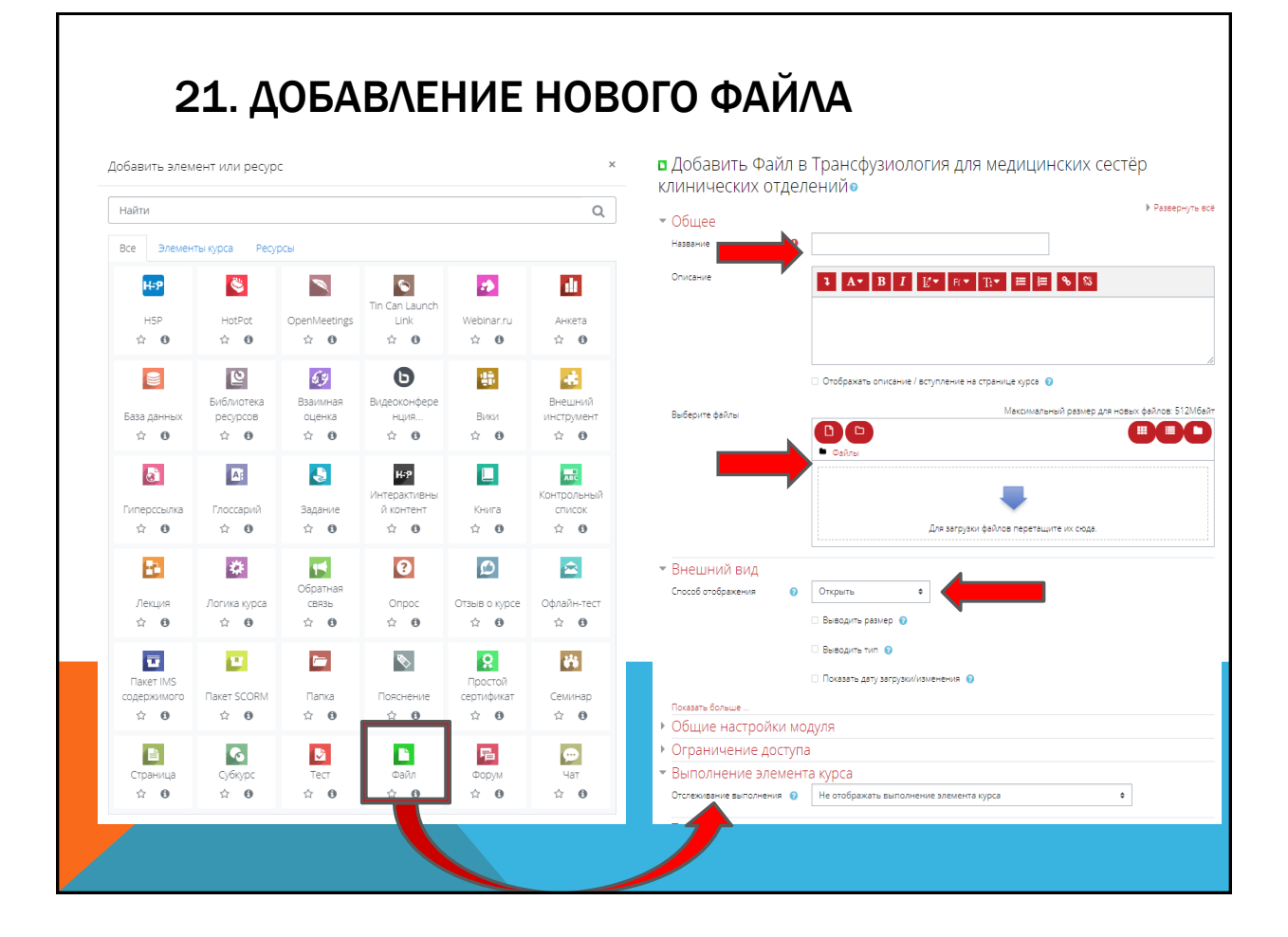

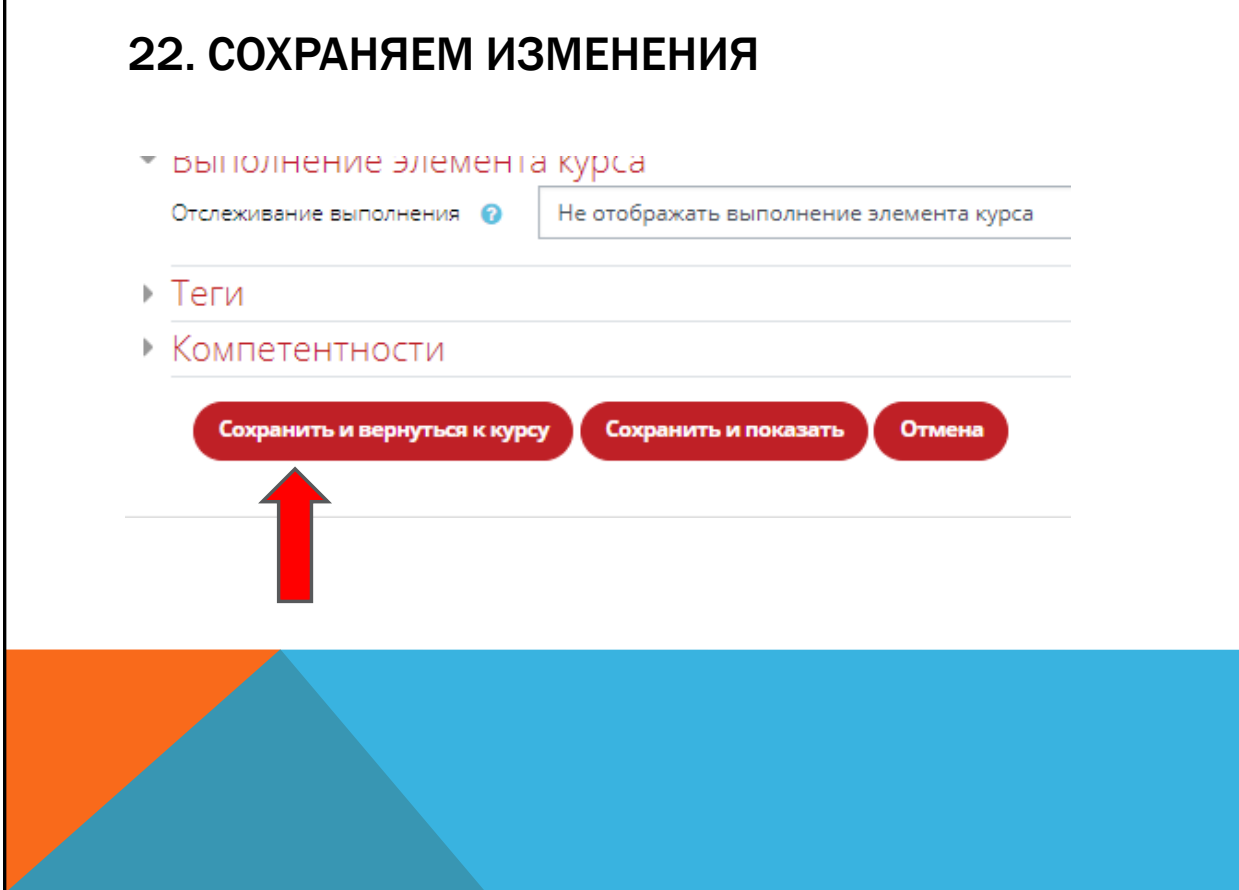

 $\Gamma$ 

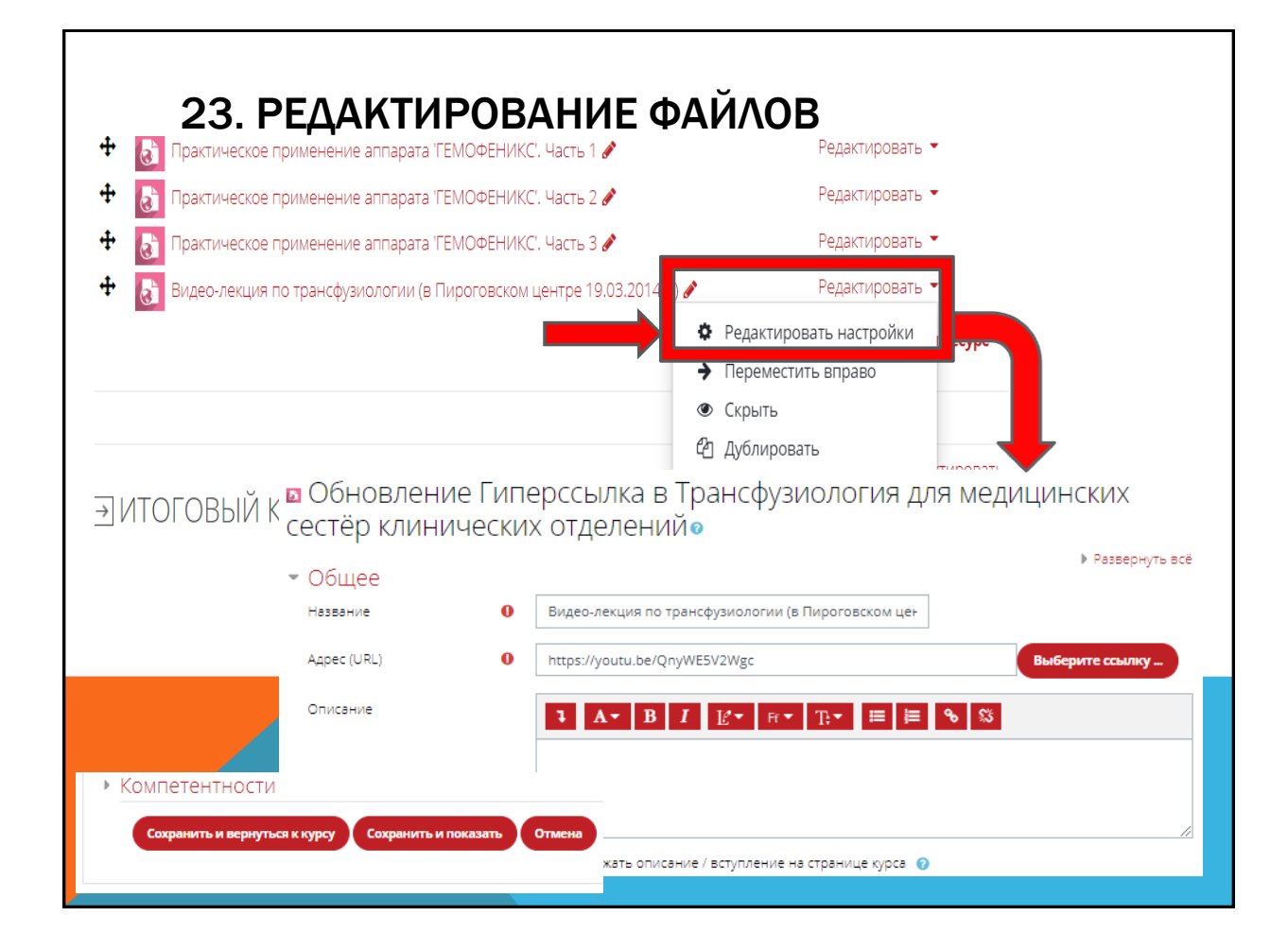

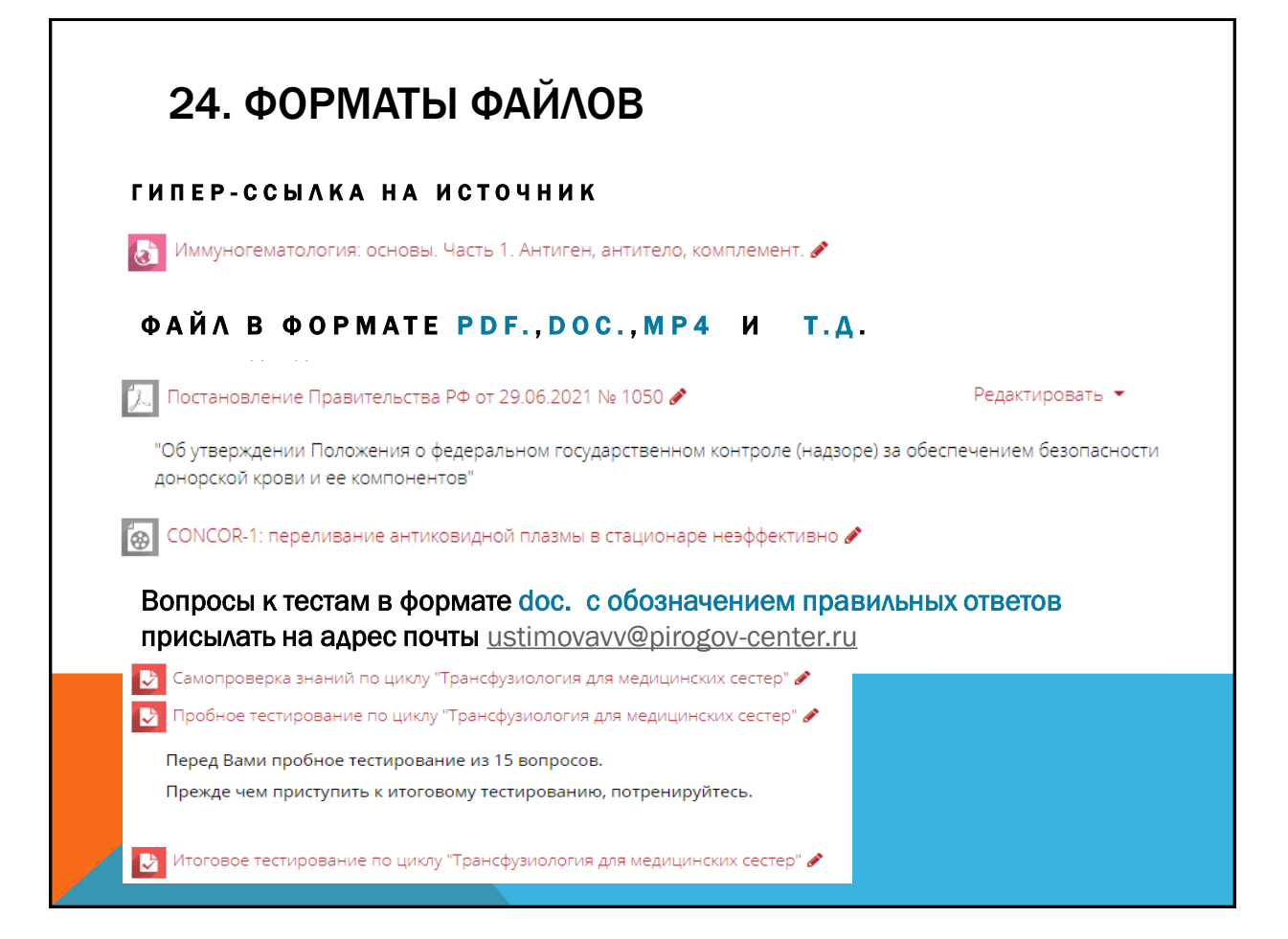

## 25. КОММУНИКАЦИИ СО СТУДЕНТАМИ ЧЕРЕЗ ОБМЕН СООБЩЕНИЯМИ

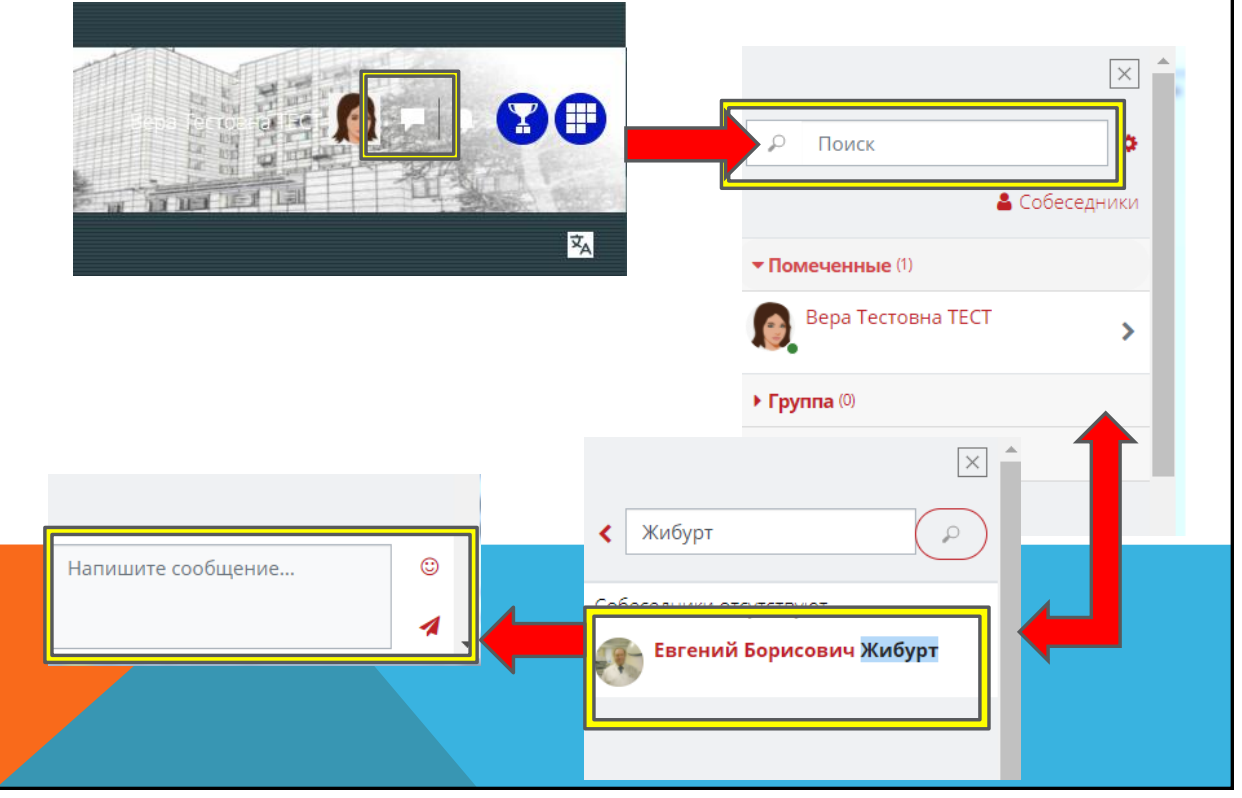

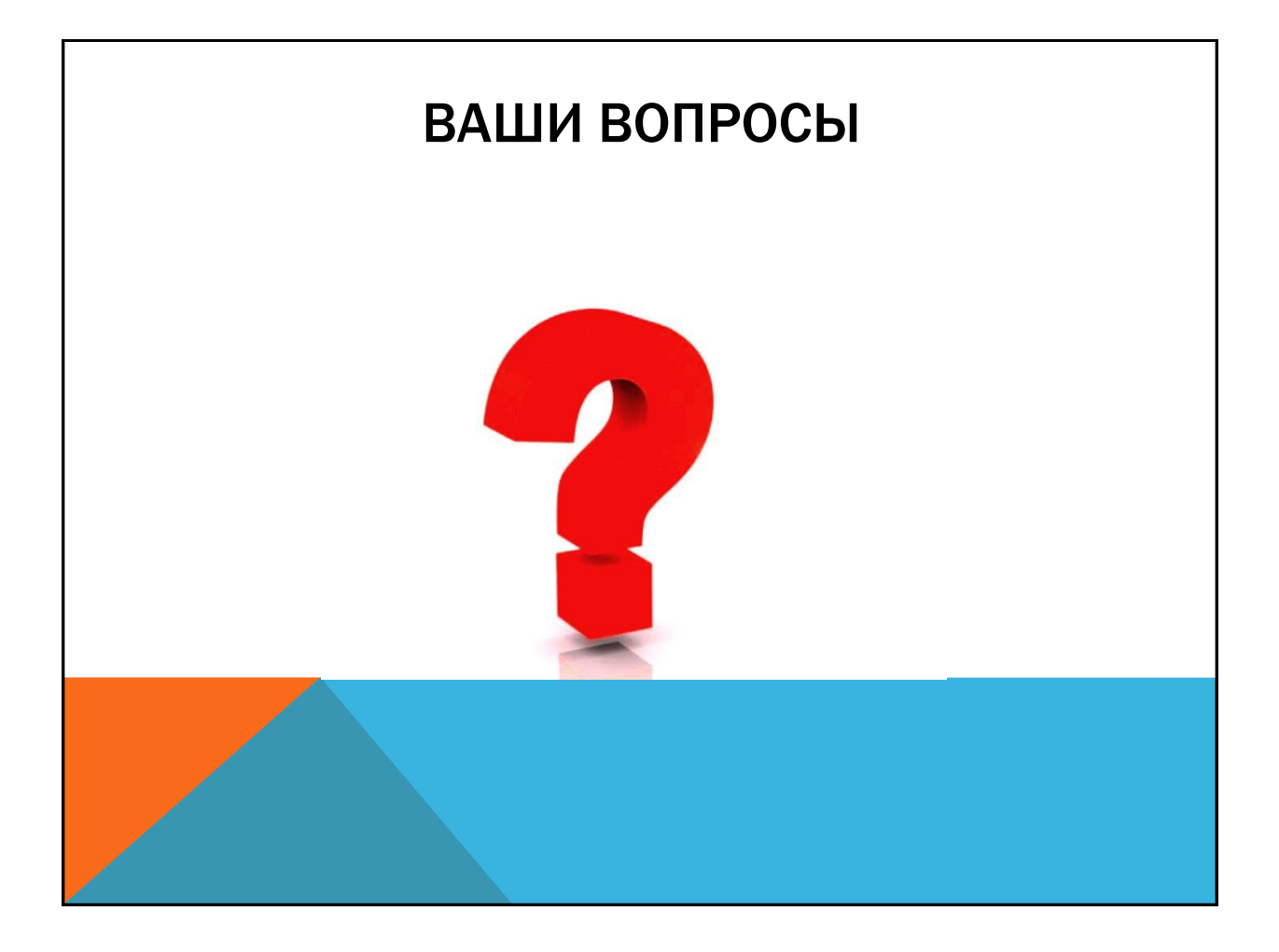

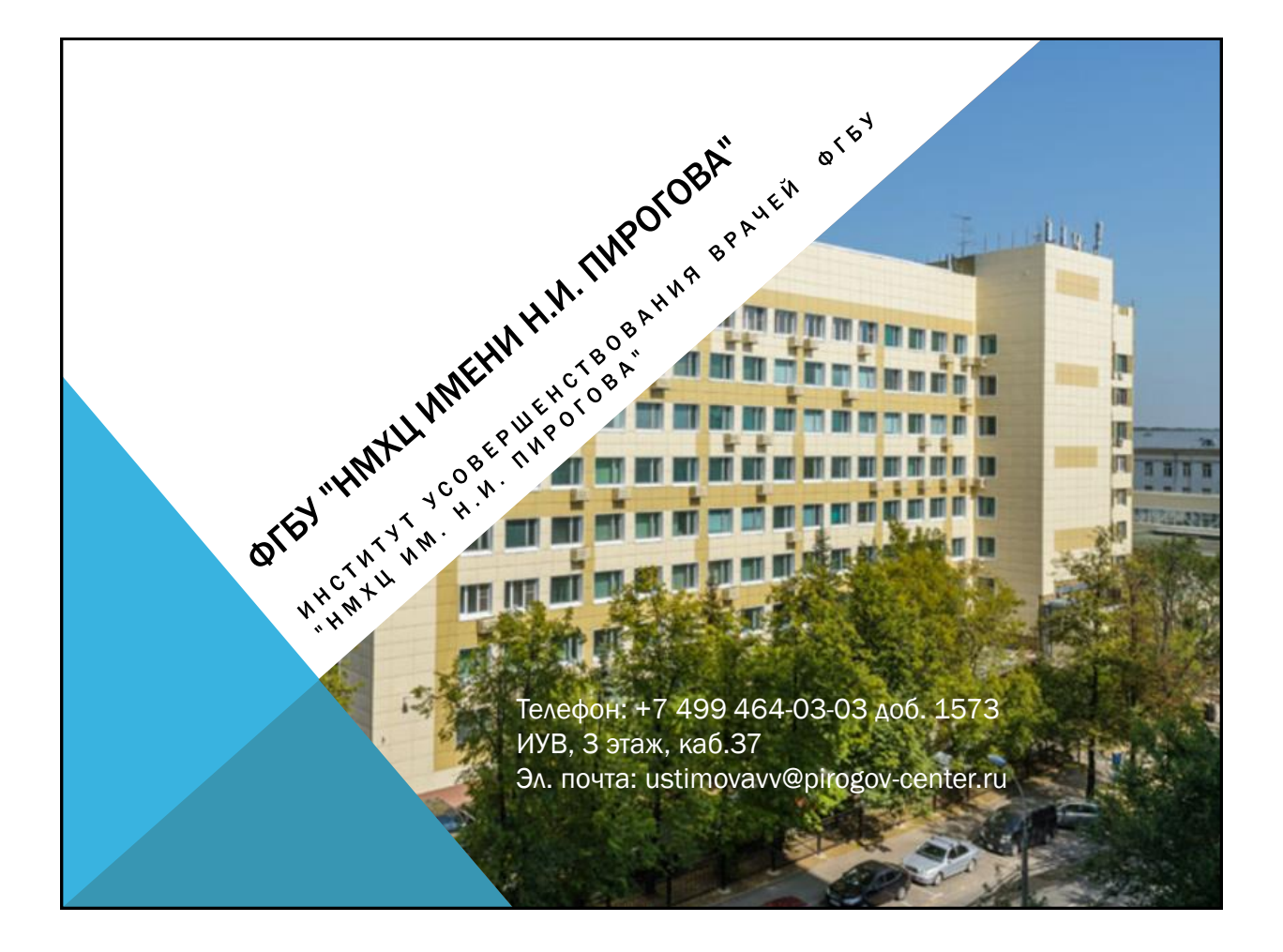